## 5. Show clients what has happened with their competitor's mail

## **Frequency Comparison - 2022**

Mail Type: All - Mail Content: All - Sector: Supermarket or grocery store

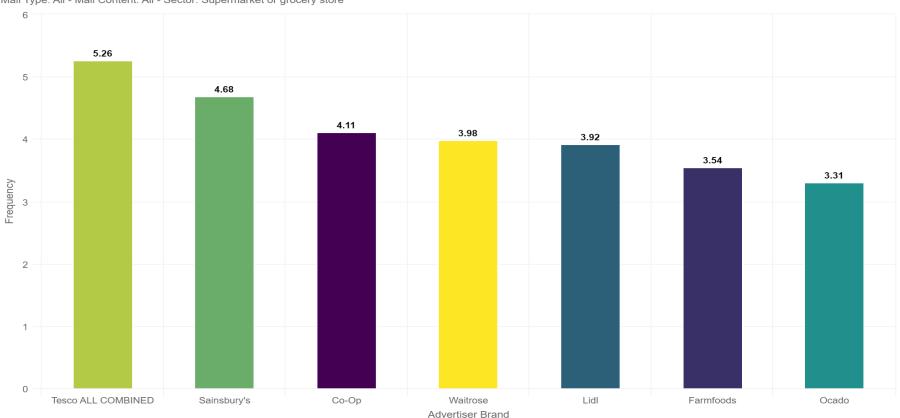

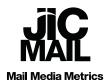

Total Sample Size: Farmfoods: 421. Showing only advertiser brands with total sample size > 30 items. n Database Key Charts, Total Sample Size: Tesco ALL COMBINED: 404. Showing only advertiser brands with total sample size > 30 items.